#### Lists

CSE 373 - Data Structures April 5, 2002

## Review: Pointers and Memory

- Recall that memory is a one-dimensional array of bytes, each with an address
- Pointer variables contain an address

## Readings and References

- Reading
  - Sections 3.1 3.2.8, Data Structures and Algorithm Analysis in C, Weiss
- Other References

5-Apr-02

CSE 373 - Data Structures - 3 - Lists

## Example result

```
#include <stdio.h>
int main(int argc, char *argv[]) {
                       // pointer vars use * in declaration
  y = 3;
 aP = &y;
  *aP = 17;
  printf("aP: %p\n",aP);
  printf("*aP = %d\n",y); \int
                              // prints out what?
 printf("bP: %p\n",bP);
  *bP = 1;
                       // what happens? (hint: DOOM)
  return 0;
                   aP: 0xbffffa54
                   *aP = 17
                   bP: 0x8048441
                   Segmentation fault (core dumped)
```

5-Apr-02

CSE 373 - Data Structures - 3 - Lists

## Review: Memory Management

• Use "malloc" to allocate a specified number of bytes for new variables

```
aP = (int *) malloc(sizeof(int));
```

- Use the size of operator to compute the number of bytes needed for the data type
- > malloc does not initialize the memory
- To deallocate memory, use "free" and pass a pointer to an object allocated with malloc free(ap);

5-Apr-02

CSE 373 - Data Structures - 3 - Lists

5

#### List ADT

- What is a List?
  - > Ordered sequence of elements A<sub>1</sub>, A<sub>2</sub>, ..., A<sub>N</sub>
- Elements may be of arbitrary type, but all are the same type
- Common List operations are
  - Insert, Find, Delete, IsEmpty, IsLast, FindPrevious, First, Kth, Last

5-Apr-02

CSE 373 - Data Structures - 3 - Lists

6

## List Implementations

- Two types of implementation:
  - > Array-Based
  - > Pointer-Based

## List: Array Implementation

- Basic Idea:
  - > Pre-allocate a big array of size MAX\_SIZE
  - > Keep track of current size using a variable count
  - > Shift elements when you have to insert or delete

| 0     | 1     | 2     | 3     |   | count-1 | MAX_SIZE-1 |
|-------|-------|-------|-------|---|---------|------------|
| $A_1$ | $A_2$ | $A_3$ | $A_4$ | : | $A_{N}$ |            |

5-Apr-02 CSE 373 - Data Structures - 3 - Lists 7 5-Apr-02 CSE 373 - Data Structures - 3 - Lists 8

### List: Array Implementation

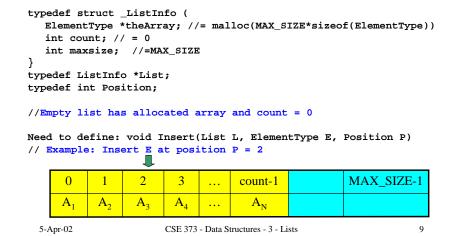

# Array List Insert Running Time

- Running time for N elements?
- On average, must move half the elements to make room
- Worst case is insert at position 0. Must move all N items down one position before the insert

11

• This is O(N) running time.

### **Array List Insert Operation**

• Basic Idea: Insert new item and shift old items to the right.

```
void Insert(List L, ElementType e, Position p) {
   Position current;
   if (p > L->count || L->count == MAX_SIZE) exit(1);
   current = L->count;
   while (current != p) {
     L->a[current] = L->a[current-1];
     current--;
   }
   L->a[current] = e;
   L->count++;
}
```

5-Apr-02 CSE 373 - Data Structures - 3 - Lists

## **List: Pointer Implementation**

• Basic Idea:

5-Apr-02

- Allocate little blocks of memory (nodes) as elements are added to the list
- > Keep track of list by linking the nodes together
- > Change links when you want to insert or delete

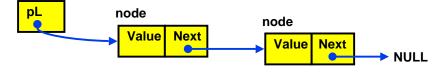

5-Apr-02 CSE 373 - Data Structures - 3 - Lists

CSE 373 - Data Structures - 3 - Lists

12

## List: A Pointer Implementation

```
typedef struct Node {
    ElementType Value;
    struct Node *next;
};
typedef struct Node *List;
typedef struct Node *Position;

// Pointer to an empty list = NULL

void Insert(List *pL, ElementType E, Position P)

// Insert adds new node after the one pointed to by P

// if P is NULL or list is empty (pL=NULL), insert at beginning of list

5-Apr-02

CSE 373 - Data Structures - 3 - Lists
```

13

15

#### Pointer-Based Linked List

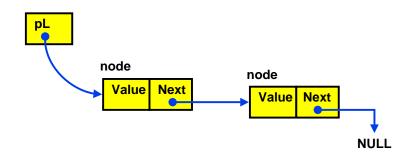

5-Apr-02 CSE 373 - Data Structures - 3 - Lists 14

## List: A Pointer Implementation

## Pointer-based Insert Operation

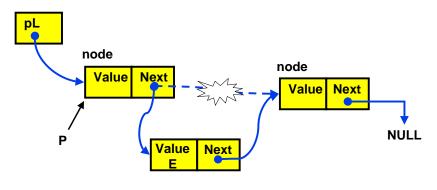

Insert the value E after P

5-Apr-02 CSE 373 - Data Structures - 3 - Lists

## Using a Header Node

- If the List pointer points to first item, then
  - > any change in first item changes List itself
  - > need special checks if List pointer is NULL
  - > L->next is invalid (L is not a Node struct)
- Solution: Use "header node" at beginning of all lists (see text)
  - List pointer always points to header node, which points to first actual list item
  - > Simplifies the code, but you need to remember that there is an "empty" node at the start of the list

5-Apr-02 CSE 373 - Data Structures - 3 - Lists

## Pointer Implementation Issues

- Whenever you break a list, your code should fix the list up as soon as possible
  - > Draw pictures of the list to visualize what needs to be done
- Pay special attention to boundary conditions:
  - > Empty list
  - > Single item same item is both first and last
  - > Two items first, last, but no middle items
  - > Three or more items first, last, and middle items

#### Linked List with Header Node

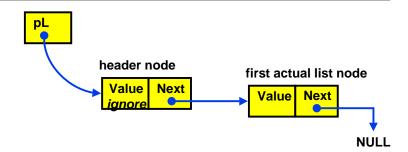

18

5-Apr-02 CSE 373 - Data Structures - 3 - Lists

### Pointer List Insert Running Time

- Running time for N elements?
- Insert takes constant time (O(1))
- Does not depend on input size
- Compare to array bases list which is O(N)

5-Apr-02 CSE 373 - Data Structures - 3 - Lists 19 5-Apr-02 CSE 373 - Data Structures - 3 - Lists 20

#### Pointer-Based Linked List Delete

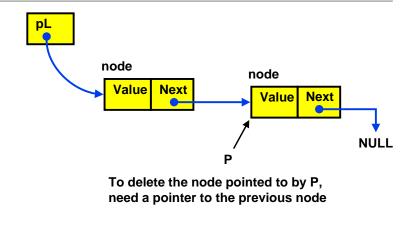

## **Doubly Linked Lists**

- FindPrev (and hence Delete) is slow because we cannot go directly to previous node
- Solution: Keep a "previous" pointer at each node

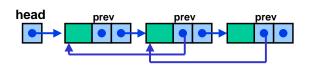

22

5-Apr-02 CSE 373 - Data Structures - 3 - Lists

#### Double Link Pros and Cons

CSE 373 - Data Structures - 3 - Lists

Advantage

5-Apr-02

- > Delete and FindPrev are fast like Insert is
- Disadvantages:
  - More space used up (double the number of pointers at each node)
  - More book-keeping for updating the two pointers at each node

## Circularly Linked Lists

- Set the pointer of the last node to first node instead of NULL.
- Useful when you want to iterate through whole list starting from any node
  - No need to write special code to wrap around at the end
- Circular doubly linked lists speed up both the Delete and Last operations

5-Apr-02 CSE 373 - Data Structures - 3 - Lists 23 5-Apr-02 CSE 373 - Data Structures - 3 - Lists 24

## Polynomial ADT

- Store and manipulate single variable polynomials with non-negative exponents
  - $\rightarrow 10x^3 + 4x^2 + 7 (= 10x^3 + 4x^2 + 0x^1 + 7x^0)$
  - > Store coefficients C<sub>i</sub> and exponents i
- ADT operations
  - > Addition: C[i] = A[i] + B[i];
  - > Multiplication: C[i+j] = C[i+j] +
    A[i]\*B[j];

5-Apr-02

CSE 373 - Data Structures - 3 - Lists

25

27

### Polynomial Implementation

- Array Implementation: C[i] = C<sub>i</sub> • E.g. C[3] = 10, C[2] = 4, C[1] = 0, C[0] = 7
- Problem with Array implementation
  - High-order sparse polynomials require large sparse arrays
  - > E.g.  $10X^{3000} + 4X^2 + 7 \Rightarrow$  Waste of space and time (C<sub>i</sub> are mostly 0s)
- Instead, use singly linked lists, sorted in decreasing order of exponents

5-Apr-02 CSE 373 - Data

CSE 373 - Data Structures - 3 - Lists

26

## **Bucket Sort: Sorting integers**

- Bucket sort: N integers in the range 0 to B-1
  - > Array Count has B elements ("buckets"), initialized to 0
  - > Given input integer i, Count[i]++
  - After reading all N numbers go through the B buckets and read out the resulting sorted list
  - N operations to read and record the numbers plus
     B operations to recover the sorted numbers

## Radix Sort: Sorting integers

- Radix sort = multi-pass bucket sort of integers in the range 0 to BP-1
  - > Bucket-sort from least significant to most significant "digit" (base B)
  - > Use linked list to store numbers that are in same bucket
  - Requires P\*(B+N) operations where P is the number of passes (the number of base B digits in the largest possible input number)